- 1. Tegn figuren kodeblokken viser.
- 2. Lag kodeblokken i Scratch og sammenlikn med figurene dere tegnet.

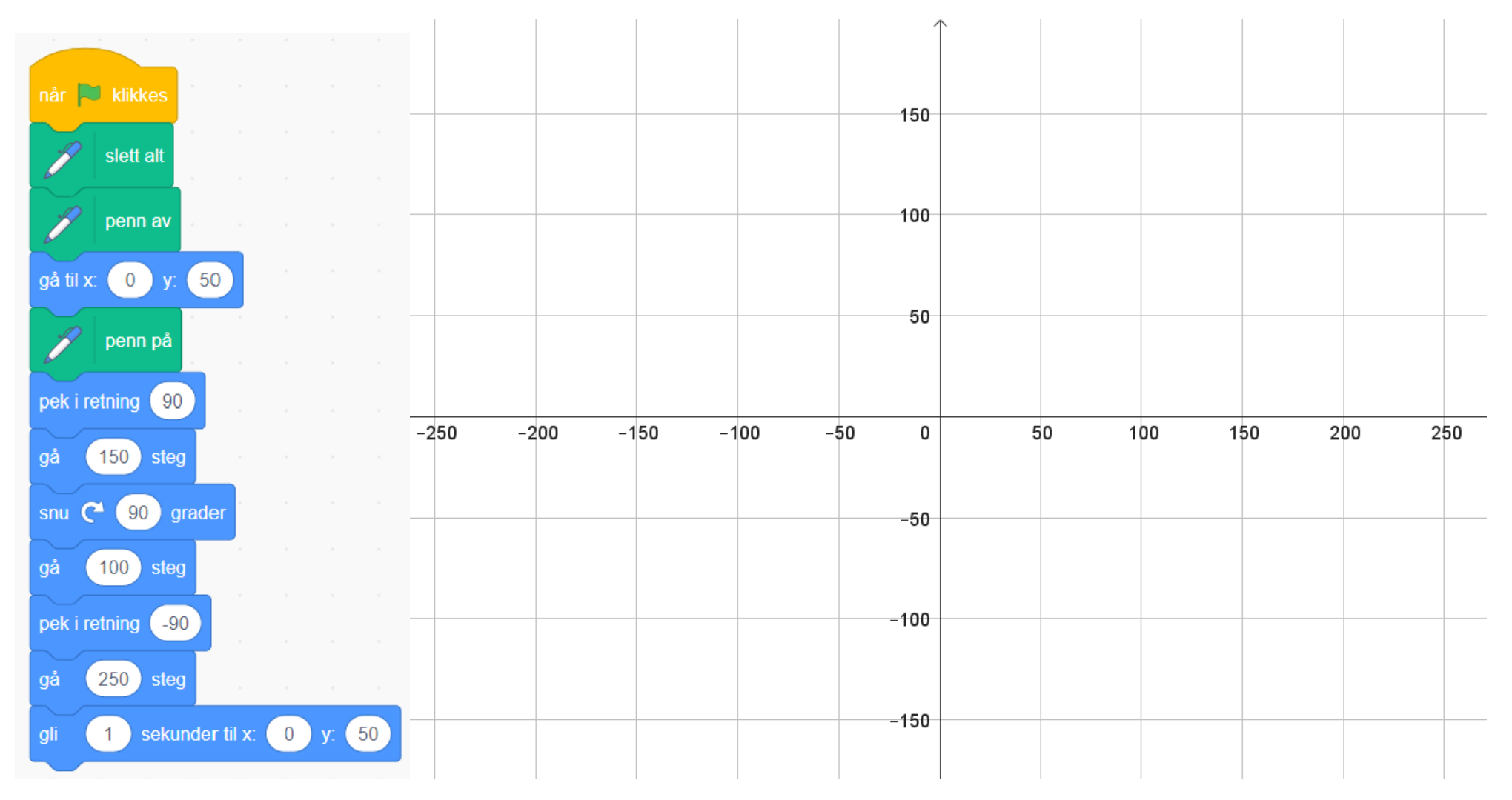